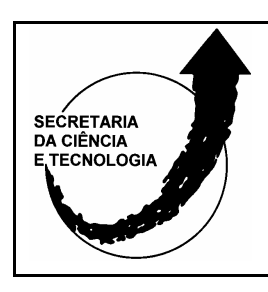

**PÓLOS DE INOVAÇÃO TECNOLÓGICA Pólo de Inovação Tecnológica Paranhana/Encosta da Serra Pesquisa** Sistema Antropotecnológico de Apoio à Decisão Aplicado a Gerência de Projeto de Produtos Moveleiros

**DIVISÃO DE PÓLOS TECNOLÓGICOS**  1

**RELATÓRIO Nº 02 MAIO 2006** 

O presente relatório refere-se as atividades de pesquisa desenvolvidas no período de 01 de abril de 2005 até 31 de abril de 2006. Informa-se que todas as atividades de pesquisa e desenvolvimento, bem como, os documentos gerados encontram-se disponíveis no site http://moveleiro.faccat.br a toda a comunidade.

Nesta fase do desenvolvimento da pesquisa o software para o sistema de apoio a decisão encontra-se em fase intermediária de desenvolvimento.

O software que está sendo desenvolvido utiliza por base uma ferramenta livre (Software Livre), denominada moodle (disponível em http://moodle.org/). Este sistema opera de forma extraordinária para o desenvolvimento de softwares interativos, podendo ser utilizado via web ou individualmente pelo usuário na empresa. Utiliza somente linguagens livres e padronizadas tornando o software dinâmico e com ótimo design e funcionalidades modernas. O interessante é que estas tecnologias já estão sendo utilizadas como parte do desenvolvimento do próprio sistema em questão do presente projeto de pesquisa, servindo como referência técnica.

Na Figura 1 pode ser observado o aspecto básico do software livre que está sendo utilizado para o desenvolvimento.

Na Figura 2 pode-se verificar o aspecto da tela inicial do software que está sendo desenvolvido para a pesquisa Sistema Antropotecnológico de Apoio à Decisão Aplicado a Gerência de Projeto de Produtos Moveleiros.

Ressalta-se que o referido software encontra-se publicado na internet para acesso dos pesquisadores desenvolvedores, mas, ainda não foi divulgado para a comunidade empresarial. Desta forma, o endereço que se está enviando é somente para ser acessado pela equipe da SCT/RS para que possa ser verificado o aspecto e funcionamento básico. Endereço http://moveleiro.faccat.br/moodle

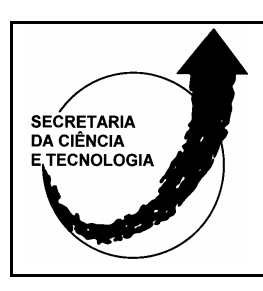

**PÓLOS DE INOVAÇÃO TECNOLÓGICA** 

**Pólo de Inovação Tecnológica Paranhana/Encosta da Serra Pesquisa** Sistema Antropotecnológico de Apoio à Decisão Aplicado a Gerência de Projeto de Produtos Moveleiros

**DIVISÃO DE PÓLOS TECNOLÓGICOS**  2

**RELATÓRIO Nº 02 MAIO 2006** 

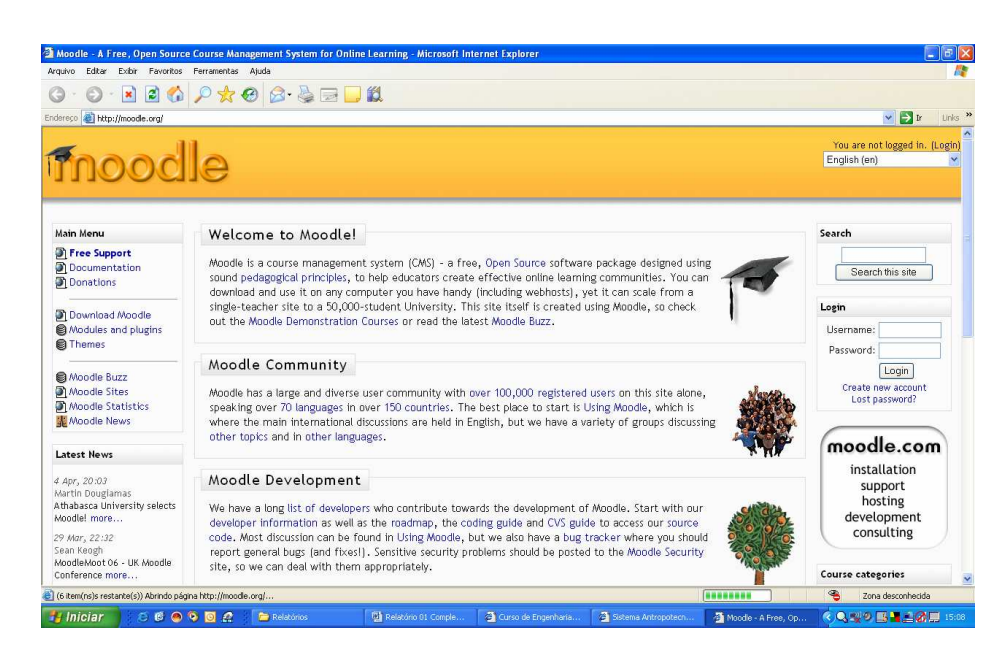

Figura 1 – Aspecto formal da página inicial do software utilizado por base http://moodle.org/

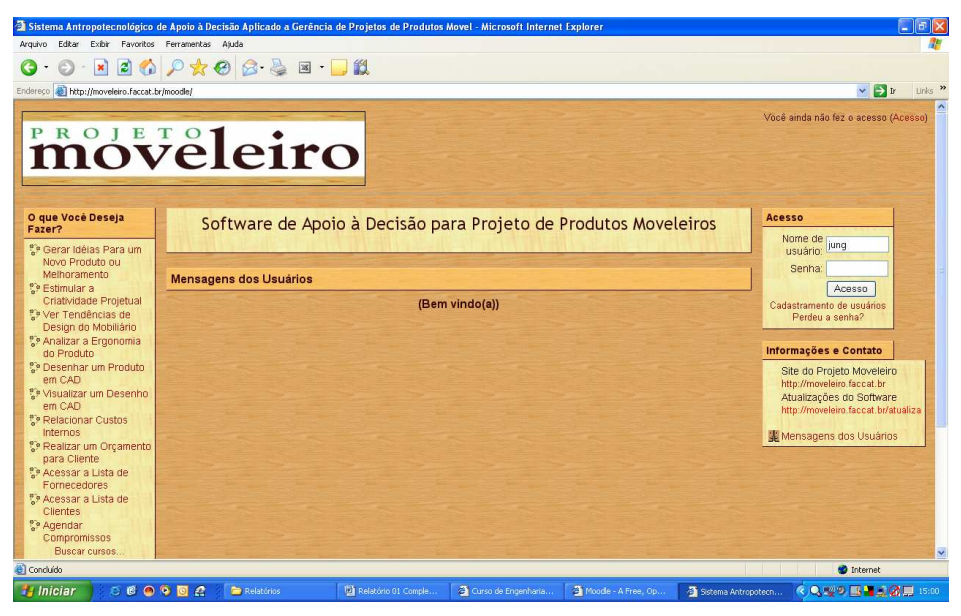

Figura 2 – Aspecto formal da página inicial do software em desenvolvimento http://moveleiro.faccat.br/moodle

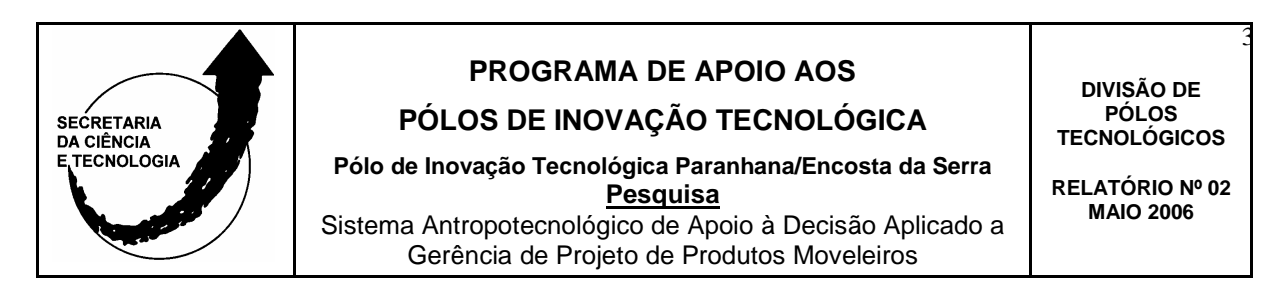

Na Figura 3 pode-se verificar os links na parte superior direita onde estão colocadas as ferramentas para o funcionamento do sistema. Estas ferramentas constituemse em subsistemas destinados a tomada de decisão e, também servirão para a otimização das atividades de projeto de produto e gerência de projeto de produto.

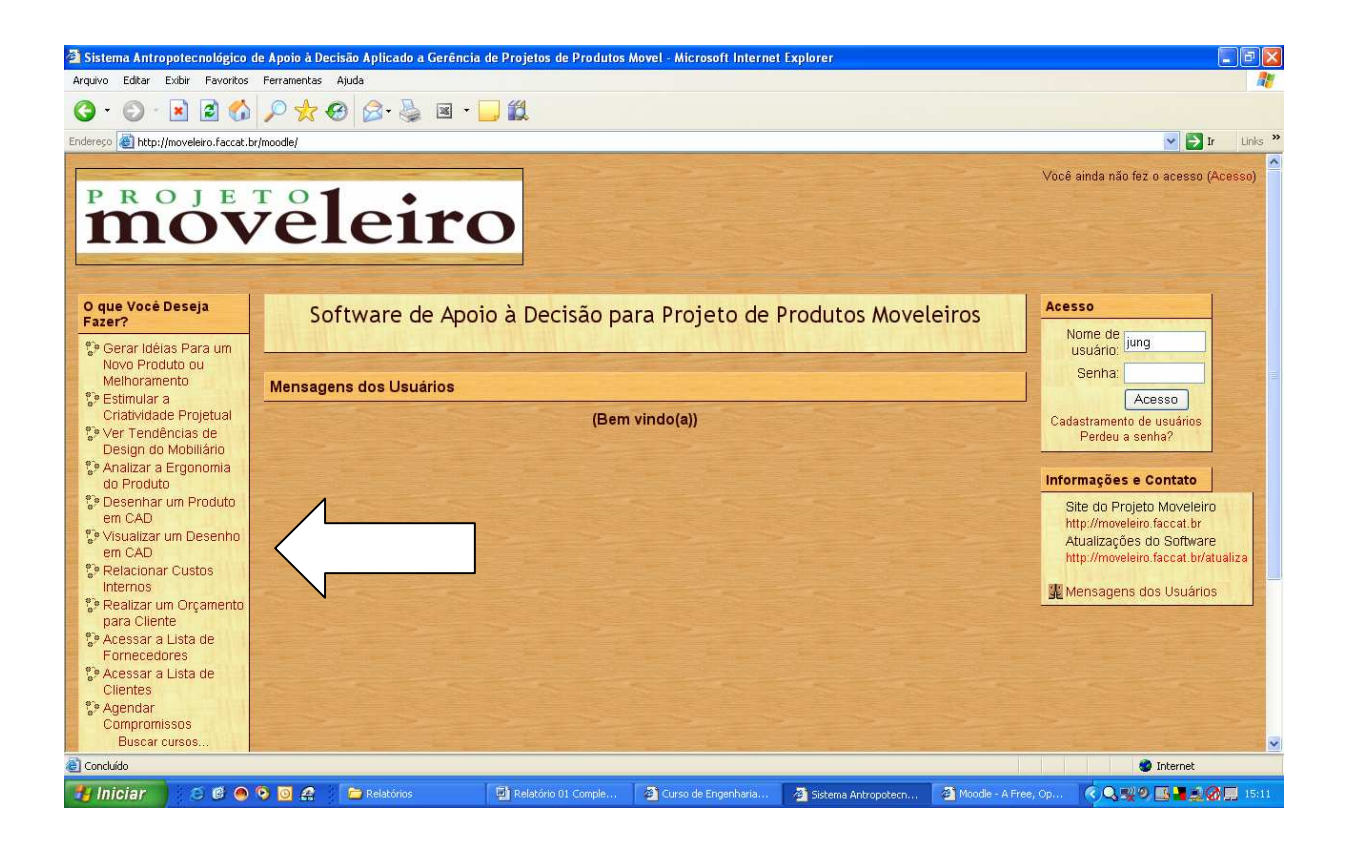

Figura 3 – Links com as ferramentas para gerência e projeto de produto http://moveleiro.faccat.br/moodle

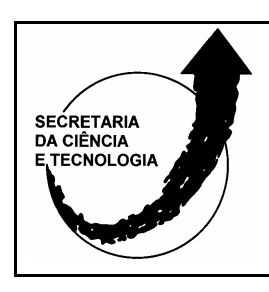

**PÓLOS DE INOVAÇÃO TECNOLÓGICA Pólo de Inovação Tecnológica Paranhana/Encosta da Serra** 

**Pesquisa** Sistema Antropotecnológico de Apoio à Decisão Aplicado a Gerência de Projeto de Produtos Moveleiros

**DIVISÃO DE PÓLOS TECNOLÓGICOS**  4

**RELATÓRIO Nº 02 MAIO 2006** 

Com base nas metodologias de projeto de produto já estudadas e, citadas no relatório de pesquisa anterior constantes na Figura 4, foi verificado que as ferramentas mais indicadas que deveriam compor o software são derivadas dos diversos conceitos existentes e, não somente de um modelo metodológico.

Assim, para o entendimento das variáveis de decisão que irão influenciar no projeto do sistema proposto sob pontos de vista diferentes e, que são indispensáveis ao processo de desenvolvimento do produto faz-se necessária uma visão sistêmica e, adequada as realidades regionais do setor moveleiro.

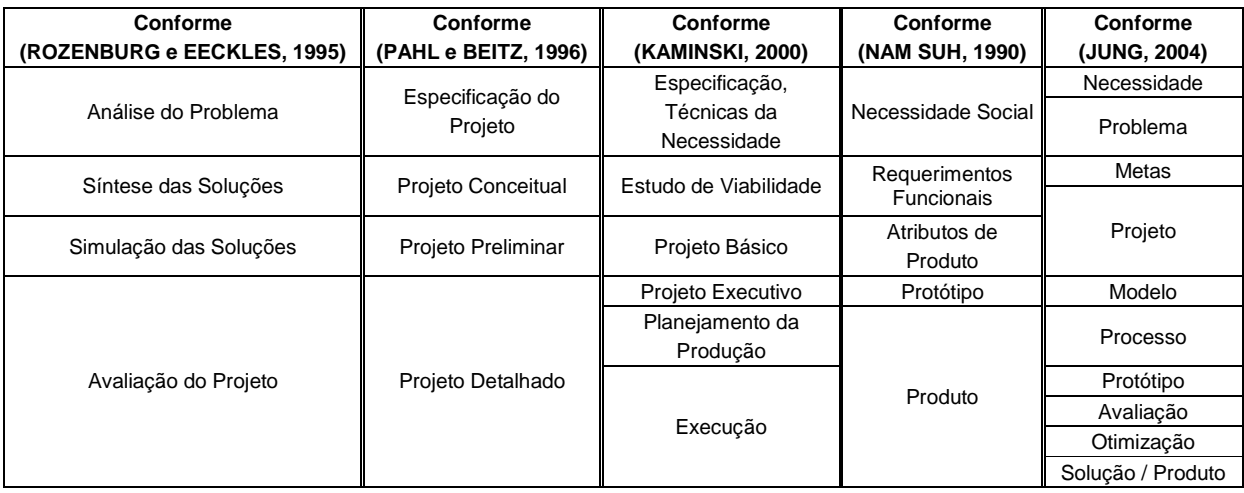

Figura 4 - Metodologias referenciais do processo de desenvolvimento de produtos

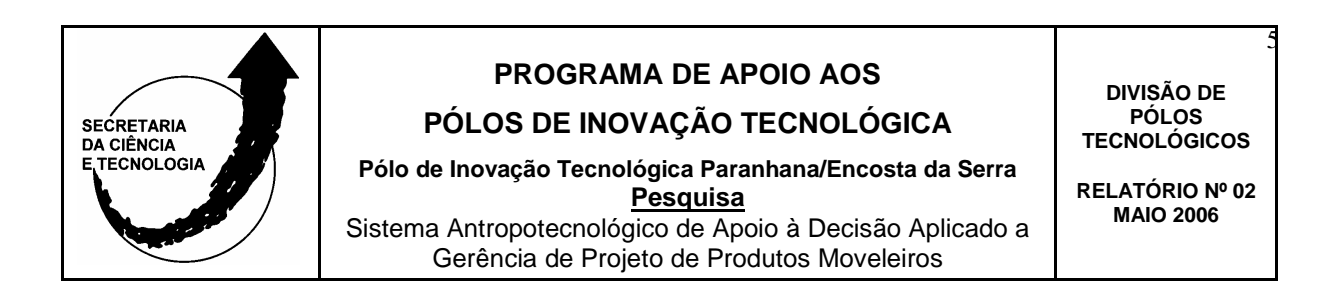

A partir da análise sistêmica das metodologias de projeto de produto e, com base nas variáveis existentes no processo de tomada de decisão aplicado ao desenvolvimento de novos produtos constantes na Figura 5 entende-se que a etapa inicial do processo constitui-se em uma das mais importantes para a tomada de decisão.

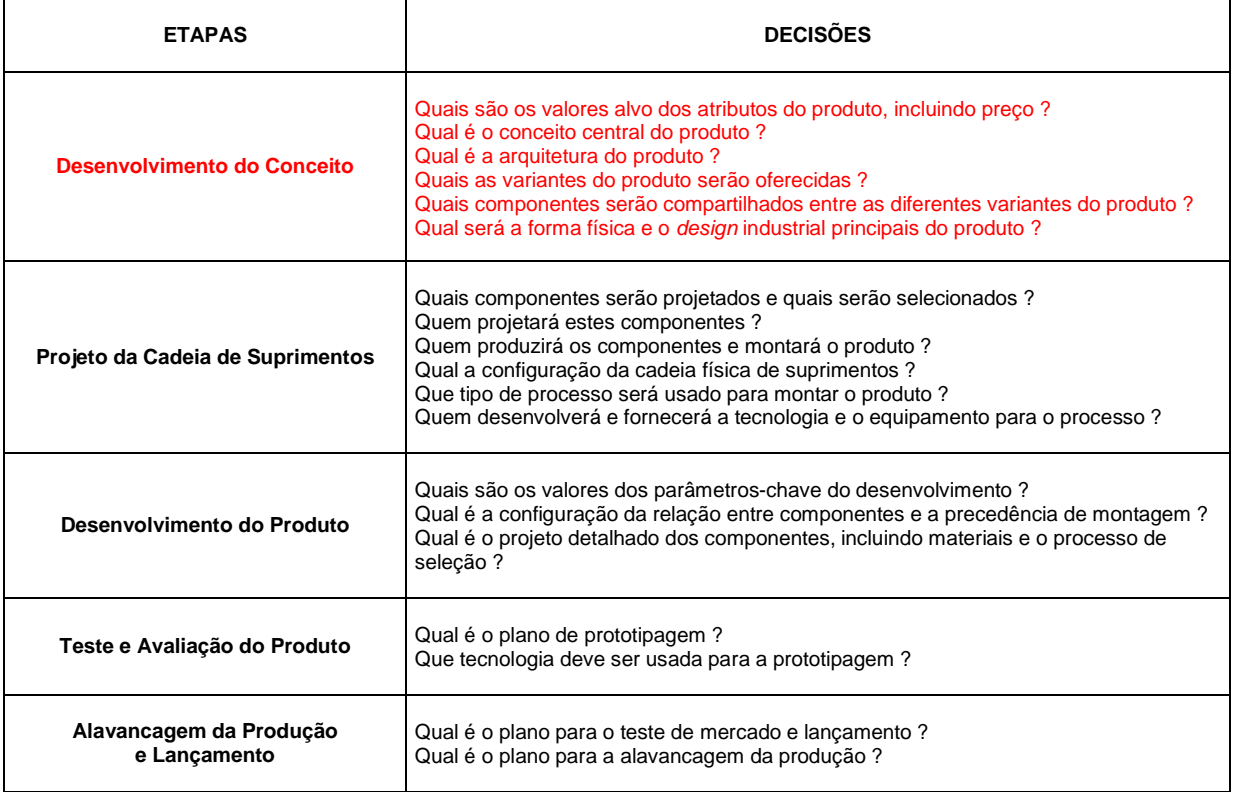

Figura 5 - Decisões no processo de desenvolvimento de produtos

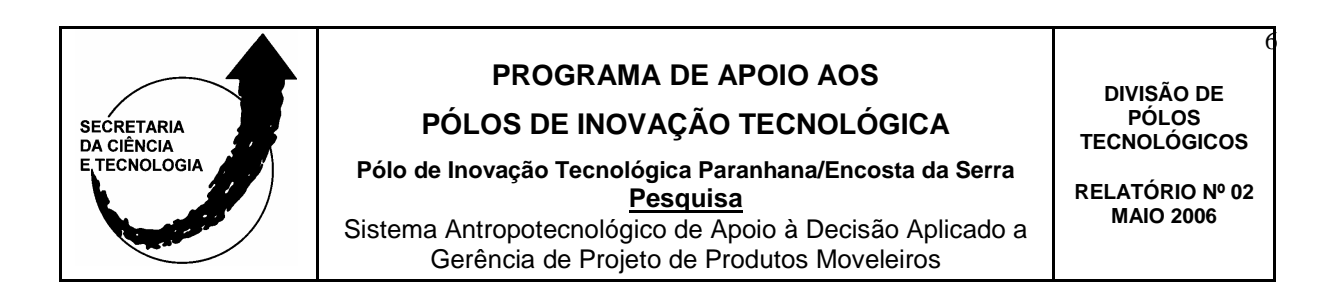

Desta forma, ao discriminar-se as principais atividades constantes na Figura 6 pode-se verificar a necessidade de disponibilizarem-se no software para tomada de decisão e gerência de projeto diversas ferramentas para geração de idéias. Sendo que a partir destas ferramentas se poderão obter um apoio maior a criatividade projetual.

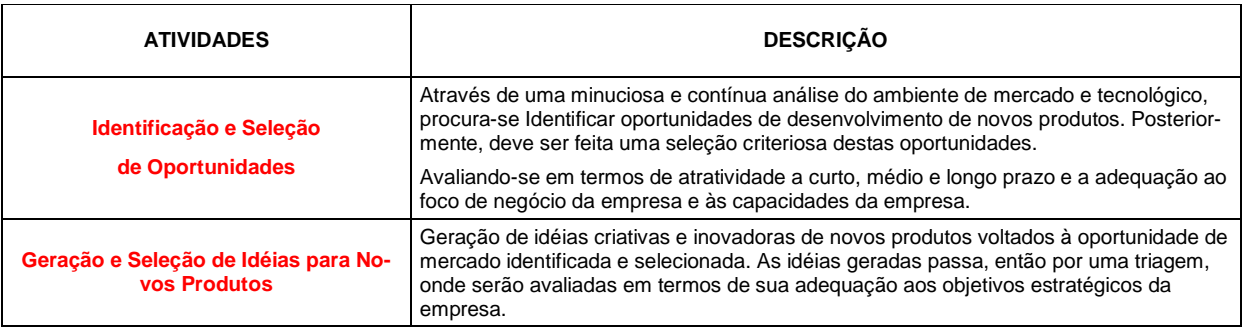

Figura 6 - Atividades iniciais relevantes em um processo de desenvolvimento de produto

Dando continuidade ao trabalho de desenvolvimento das ferramentas de apoio à decisão procede-se a uma elaboração e formatação das ferramentas a serem disponibilizadas no sistema a partir da adequação dos métodos estudados. Tais ferramentas foram adequadas conforme a realidade do setor e exemplificadas a partir do produto em questão, ou seja, produtos moveleiros.

Na Figura 7 pode-se observar a existência de links (ou subsistemas) que são compostos de ferramentas, e a partir da pergunta: "O que você deseja fazer?" disponibilizam opções tanto para gerência como projeto de produto. Inclusive foi adicionado uma ferramenta conceitual para descrever e auxiliar o fabricante a melhorar o processo criativo.

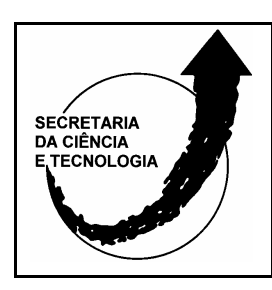

**PÓLOS DE INOVAÇÃO TECNOLÓGICA** 

**Pólo de Inovação Tecnológica Paranhana/Encosta da Serra Pesquisa** Sistema Antropotecnológico de Apoio à Decisão Aplicado a Gerência de Projeto de Produtos Moveleiros

**DIVISÃO DE PÓLOS TECNOLÓGICOS**  7

**RELATÓRIO Nº 02 MAIO 2006** 

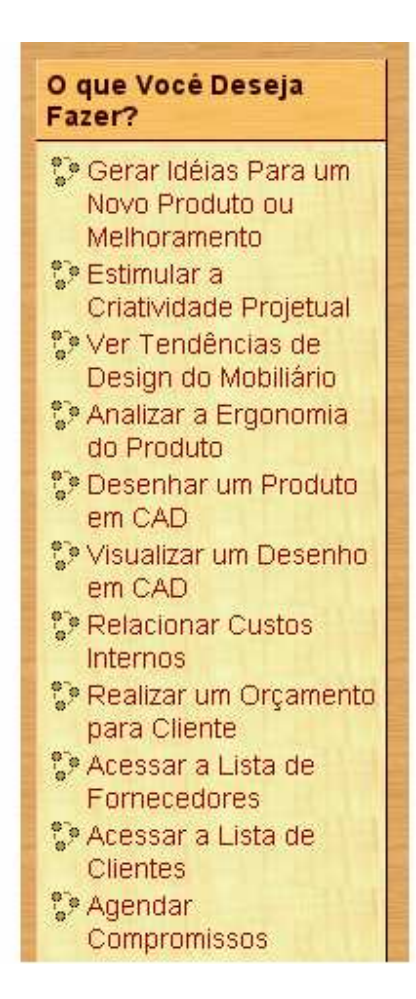

Figura 7 – Subsistemas que se constituem de textos e figuras explicativas, e outros softwares específicos vinculados ao principal.

Para cada subsistema ou link constante nesta área do software ao clicar-se no item, será aberta uma nova janela correspondente àquilo que o fabricante ou projetista deseja fazer. Por exemplo, ao clicar-se no link "Gerar Idéias para Um Novo Produto ou Melhoramento" será aberta automaticamente a janela correspondente, ver na Figura 8.

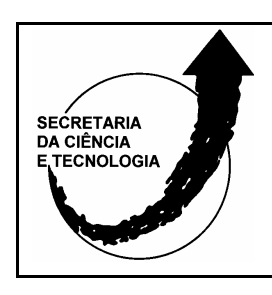

**PÓLOS DE INOVAÇÃO TECNOLÓGICA** 

**Pólo de Inovação Tecnológica Paranhana/Encosta da Serra Pesquisa** Sistema Antropotecnológico de Apoio à Decisão Aplicado a Gerência de Projeto de Produtos Moveleiros

**DIVISÃO DE PÓLOS TECNOLÓGICOS**  8

**RELATÓRIO Nº 02 MAIO 2006** 

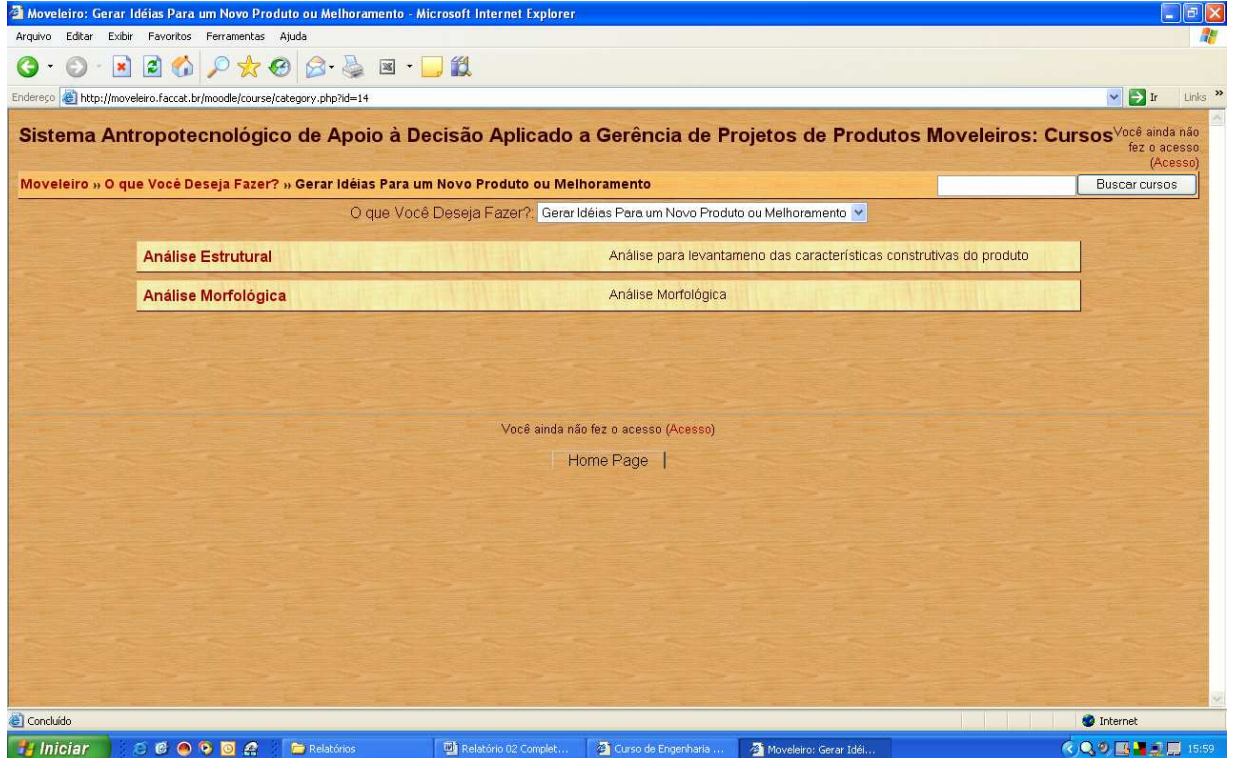

Figura 8 – Subsistema ou ferramenta: Gerar idéias para um novo produto ou melhoramento

Neste caso, o software já está equipado com duas ferramentas iniciais para geração de idéias: 1. Análise Estrutural e 2. Análise Morfológica.

Estão sendo elaboradas várias ferramentas ou técnicas de geração de idéias todas adequadas ao setor moveleiro. Assim, o desenvolvimento que está sendo realizado é resultante de um estudo detalhado e, principalmente de um dedicado trabalho de adequação dos exemplos. Pode-se verificar na Figura 9, a tela resultante ao clicar-se ou optar-se em acessar a técnica de Análise Morfológica.

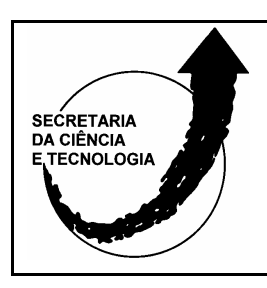

**PÓLOS DE INOVAÇÃO TECNOLÓGICA** 

**Pólo de Inovação Tecnológica Paranhana/Encosta da Serra Pesquisa** Sistema Antropotecnológico de Apoio à Decisão Aplicado a Gerência de Projeto de Produtos Moveleiros

**DIVISÃO DE PÓLOS TECNOLÓGICOS**  9

**RELATÓRIO Nº 02 MAIO 2006** 

 $\frac{1}{2}$  -  $\theta$  ×

#### 6 0 2 2 4 0 x 0 8 & B D 11

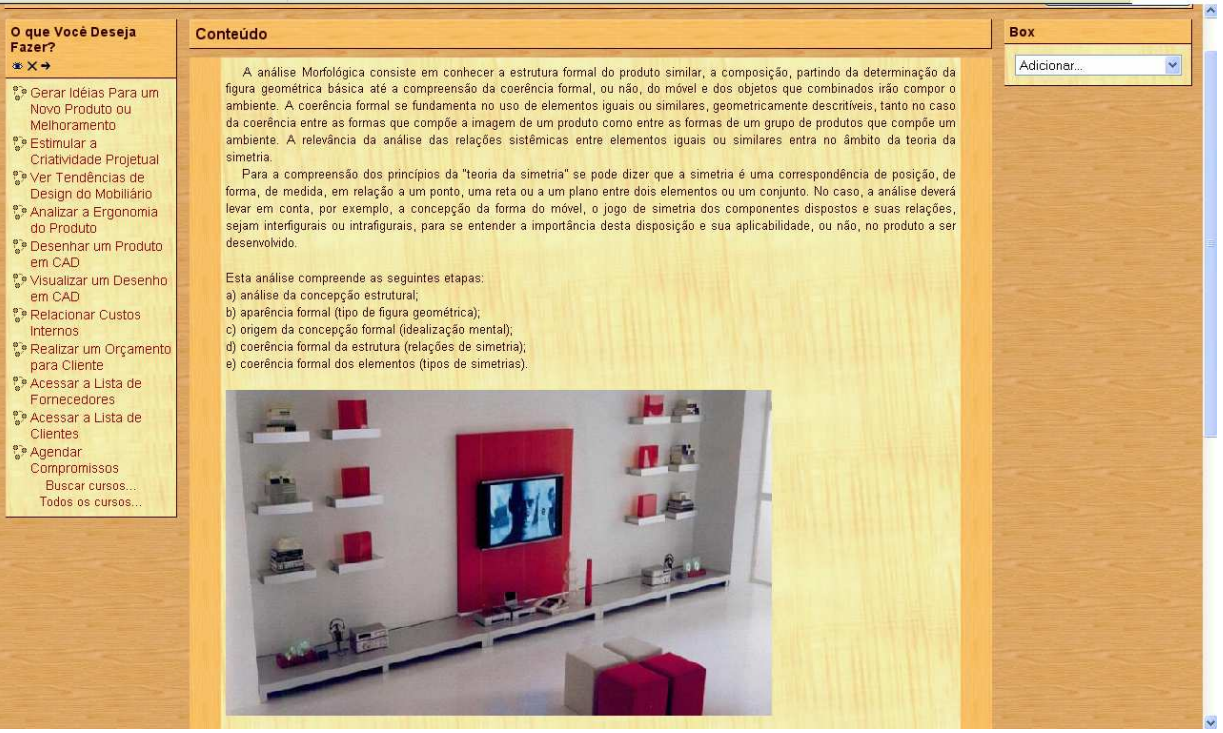

Figura 9 – Tela inicial da técnica para geração de idéias: Análise Morfológica

Para cada técnica de geração de idéias que constitui o *link* (Gerar Idéias Para um Novo Produto ou Melhoramento) o software apresenta didaticamente "como se faz" possibilitando ao fabricante tomar a decisão mais adequada para o tipo de idéia inicial que gerou a necessidade, utilizando assim a melhor técnica.

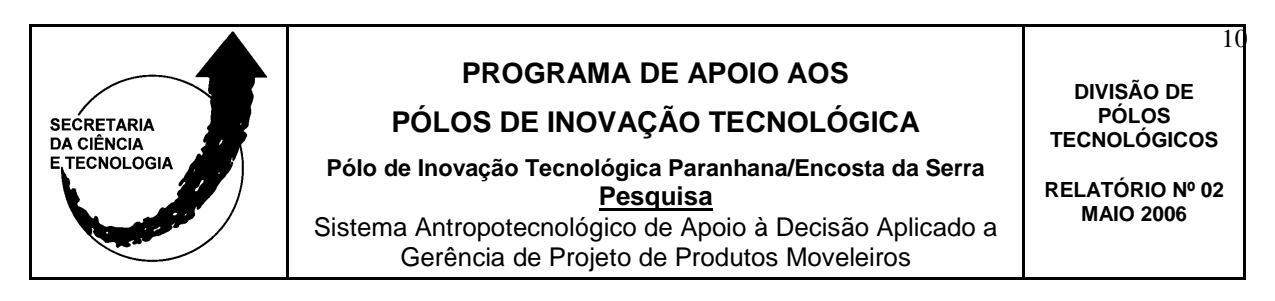

As ferramentas ou links que apresentam as técnicas (representadas didaticamente) são as seguintes: **1. Gerar Idéias para um Novo Produto ou Melhoramento, 2. Estimular a Criatividade Projetual, 3. Ver as Tendências de Design do Mobiliário, 4. Analisar a Ergonomia do Produto.** 

Os outros links ou ferramentas como: **1. Desenhar um Produto em CAD, 2. Visualizar um Desenho em CAD, 3. Relacionar Custos Internos, 4. Realizar um Orçamento para Cliente, 5. Acessar a Lista de Fornecedores, 6. Acessar a Lista de Clientes, 7. Agendar Compromissos**, são softwares específicos para a realização das atividades correspondentes.

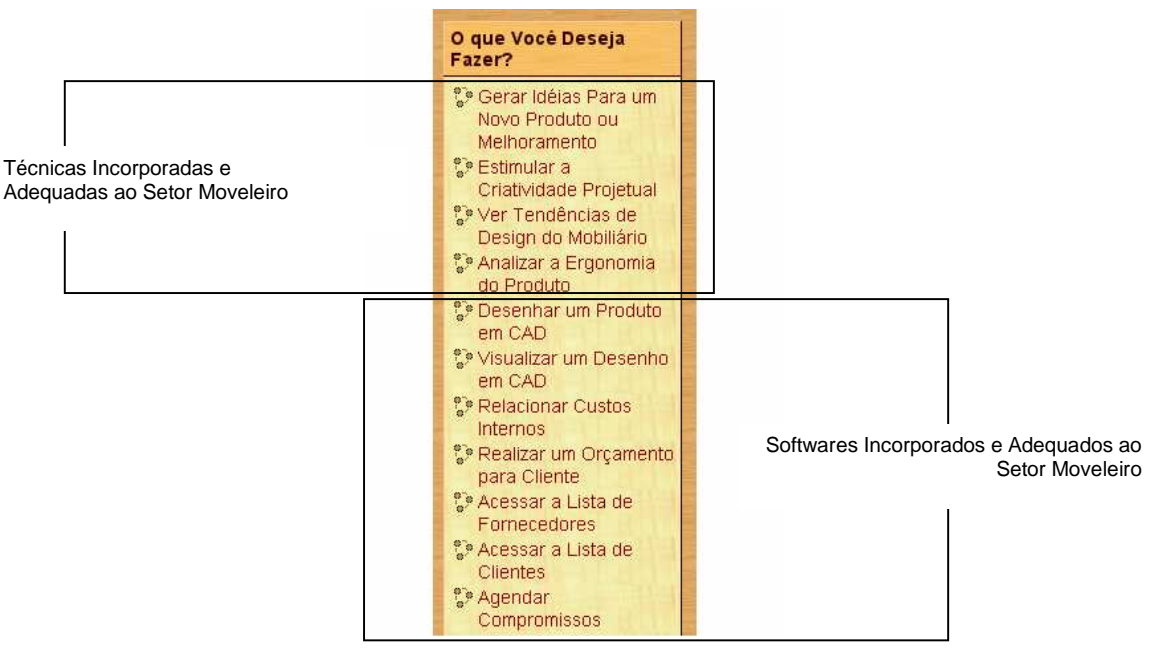

Por exemplo, se algum arquiteto enviar um arquivo em AUTOCAD o fabricante poderá visualizar e imprimir o desenho, ou se o próprio fabricante desejar desenhar um novo produto ou parte poderá abrir o software correspondente e fazer o desenho. Estes softwares incorporados ao principal são de livre uso e representarão uma significativa redução no custo de gerência e projeto de produto.

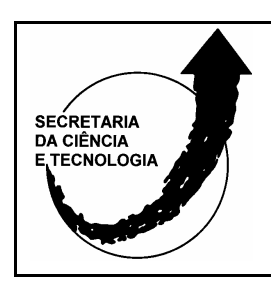

**PÓLOS DE INOVAÇÃO TECNOLÓGICA Pólo de Inovação Tecnológica Paranhana/Encosta da Serra** 

**Pesquisa** Sistema Antropotecnológico de Apoio à Decisão Aplicado a Gerência de Projeto de Produtos Moveleiros

**DIVISÃO DE PÓLOS TECNOLÓGICOS** 

11

**RELATÓRIO Nº 02 MAIO 2006** 

#### **CONCLUSÃO**

As atividades previstas no cronograma de execução da pesquisa foram realizadas atingindo-se as metas propostas até este fase.

O trabalho segue a partir desta fase através de duas linhas de ação, a primeira concentra-se na adição das demais ferramentas ou técnicas previstas e, a segunda prevê o desenvolvimento e teste do software que é o veículo do sistema de apoio à decisão. Também está previsto para o próximo semestre uma palestra aberta a comunidade em geral e empresas do setor moveleiro, bem como, um curso para aprendizagem aplicada a operação e utilização do software destinado aos empresários e industriários do setor moveleiro da região do Vale do Paranhana e Encosta da Serra.

> Prof. Carlos Fernando Jung Mestre em Engenharia de Produção Coordenador e Pesquisador do Projeto

\_\_\_\_\_\_\_\_\_\_\_\_\_\_\_\_\_\_\_\_\_\_\_\_\_\_\_\_\_\_\_\_\_

Taquara, 16 de Maio de 2006

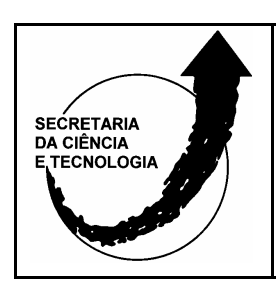

**PÓLOS DE INOVAÇÃO TECNOLÓGICA** 

**Pólo de Inovação Tecnológica Paranhana/Encosta da Serra Pesquisa** Sistema Antropotecnológico de Apoio à Decisão Aplicado a Gerência de Projeto de Produtos Moveleiros

**DIVISÃO DE PÓLOS TECNOLÓGICOS** 

12

**RELATÓRIO Nº 02 MAIO 2006**